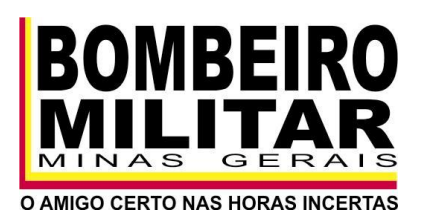

## **DIRETORIA DE ATIVIDADES TÉCNICAS**

**Circular Nº 23/2013 – DAT**

**Dispõe sobre a apresentação de Processo de Segurança Contra Incêndio e Pânico através do Sistema de Informações do Serviço de Segurança Contra Incêndio e Pânico – INFOSCIP, no Centro de Atividades Técnicas (CAT).**

O Coronel BM Diretor de Atividades Técnicas, no uso de suas atribuições legais consoante ao disposto no inciso I, artigo 6º da Resolução169/2005, que trata da competência e estrutura da Diretoria de Atividades Técnicas, inciso I do item 6.1 da IT 01, combinado com o disposto no inciso III, artigo 2º da Lei 14.130/2001, que dispõe sobre a prevenção contra incêndio e pânico no Estado de Minas de Gerais,

## **CONSIDERANDO:**

**1)** A necessidade de padronização de procedimentos quanto ao trâmite de PSCIP e emissão de AVCB via INFOSCIP;

**2)** Que a utilização do INFOSCIP visa proporcionar informação em tempo real da tramitação do PSCIP, processo de emissão do AVCB, bem como maior controle e transparência dos procedimentos;

**3)** Que os responsáveis técnicos cadastrados no CREA-MG têm acesso a todas as funcionalidades do INFOSCIP necessárias para o trâmite de um PSCIP;

**4)** A premente necessidade de arquivar os projetos em banco de dados digital para reduzir gastos, facilitar a consulta e evitar a perda de espaço físico das Unidades do CBMMG;

**5)** A necessidade de aprimoramento da Circular 15/2013.

## **RESOLVE:**

**1)** Suspender a apresentação de PSCIP com parte física (pasta) a partir de 01 de janeiro de 2014, sendo obrigatória a apresentação de Projeto Técnico (PT), Projeto Técnico Simplificado (PTS) e Projeto de Evento Temporário (PET) pelo sistema INFOSCIP, de modo que os projetos efetivados no INFOSCIP após 31/12/2013 tramitarão somente por meio digital;

**2)** A apresentação física do projeto será permitida apenas para os responsáveis técnicos cadastrados no Conselho de Arquitetura e Urbanismo (CAU), pelo único motivo destes profissionais ainda não possuírem acesso ao INFOSCIP;

**3)** Temporariamente, as renovações de AVCB e as modificações de PSCIP antigos (sem cadastro no INFOSCIP), arquivados fisicamente, continuarão a ser feitas por meio de tramitação de pastas, ou seja, fora do INFOSCIP;

**4)** Quando da solicitação de vistoria, deverá ser apresentada cópia completa do PSCIP na recepção do CAT, com plantas idênticas às inseridas no INFOSCIP e com todos os documentos exigidos na Instrução Técnica 01, sob pena de não liberação e consequente notificação do projeto. O novo trâmite se dará da seguinte forma:

4.1) O vistoriador deverá conferir a cópia do PSCIP apresentado com as informações e plantas cadastradas no INFOSCIP;

4.2) A vistoria será feita com base na cópia apresentada pelo responsável técnico;

4.3) Após a vistoria, o PSCIP deverá ser entregue ao responsável técnico ou proprietário/responsável pelo uso, devendo o vistoriador carimbar e rubricar todas as plantas;

4.4) Os PSCIP utilizados na vistoria não serão, de maneira alguma, arquivados no CBMMG, devendo a cópia utilizada em vistoria permanecer na edificação;

4.5) Quando da necessidade de solicitação de nova vistoria por motivo de notificação ou modificação/substituição do PSCIP, deverá ser apresentada na recepção do CAT, após a devida solicitação no INFOSCIP, o PSCIP

rubricado pelo vistoriador, o respectivo REDS de Liberação/Notificação, bem como as novas pranchas.

**5)** Não serão mais carimbadas cópias de PSCIP digitais no CAT, considerando que a cópia utilizada na vistoria é idêntica à do INFOSCIP;

**6)** Não deverão ser apresentadas cópias dos PSCIP cadastrados no INFOSCIP em CD;

**7)** Para os PSCIP que tramitarem pelo INFOSCIP, os respectivos Documentos de Arrecadação Estadual (DAE) a serem pagos deverão ser aqueles emitidos pelo próprio sistema. Para os PSCIP que tramitarem de forma física (PSCIP elaborado por arquiteto, renovações de AVCB e modificações de PSCIP antigos) os DAE continuarão a ser emitidos pelo sitio da Secretaria de Estado de Fazenda de Minas Gerais (SEF);

**8)** Os documentos para a análise deverão ser inseridos no INFOSCIP já na etapa de pré-cadastro do PSCIP, pois uma vez confirmado o pagamento e a compensação bancária do DAE, o pré-cadastro será automaticamente efetivado e encaminhado ao setor de análise, estando sujeito a notificações;

**9)** Os anexos "B", "C", "D", "I", "J", "K", da IT 01, ficam dispensados de apresentação no INFOSCIP, tendo em vista que as informações serão inseridas diretamente no sistema.

9.1) Não será exigida a assinatura nos documentos de responsabilidade do Responsável Técnico no PSCIP;

9.2) Não será exigida assinatura das plantas;

9.3) Os demais documentos deverão ser apresentados constando a assinatura dos responsáveis (proprietário e/ou outro RT), inclusive a ART.

**10)** Revogar a **Circular 15/2013**, de modo que a apresentação de projetos em formato digital por meio do sistema INFOSCIP deverá obedecer aos seguintes padrões:

10.1) As plantas do PSCIP devem ser apresentadas para análise através do INFOSCIP em arquivo único, em formato *dwg*;

10.2) Os demais documentos devem ser apresentados em formato *pdf*;

10.3) As plantas dos pavimentos devem ser apresentadas de forma organizada, no *Model*, sendo vedada a apresentação para análise somente no *Layout*;

10.4)O arquivo que contiver o projeto deve apresentar somente aquilo que for pertinente ao Regulamento de Segurança Contra Incêndio e Pânico, podendo ser utilizados os comandos "purge", "overkill" e outros, a fim de se evitar dados em excesso;

10.5)As plantas que contiverem as medidas de segurança devem estar em escala 1/1 ou 1/100; os cortes e fachadas em 1/100; planta de situação em 1/200 ou 1/500 e, quando for o caso, planta de localização em 1/1000 ou 1/2000. É vedado o uso de escalas intermediárias como 1/50, 1/75, 1/125, 1/250, 1/750 etc;

10.6)No *Model*, não serão obrigatórias *layers* (camadas) distintas, entretanto o seguinte padrão será exigido:

10.6.1) As medidas de segurança contra incêndio e pânico deverão estar na cor vermelha (Vermelho "1" do Autocad);

10.6.2) Os detalhes da sinalização poderão ser nas cores correspondentes aos exigidos na Instrução Técnica (IT) 15;

10.6.3) As demais linhas representativas que não estejam relacionadas com as medidas de segurança contra incêndio e pânico deverão estar na cor branca ou cinza (Branco "7" ou Cinza "9" do Autocad);

10.6.4) Os **tipos de linha** do desenho (tracejada, traço-ponto etc) devem atender ao previsto na NBR 6492/94, de modo a facilitar a interpretação das representações gráficas;

10.6.5) Por motivo de licenças de uso, os arquivos *dwg* deverão ser salvos na versão 2012 ou anterior do Autocad.

**11)** Os nomes dos arquivos dos projetos *(dwg)* devem seguir ao prescrito na tabela abaixo, para todas as formas de apresentação de PSCIP (PT, PTS ou PET):

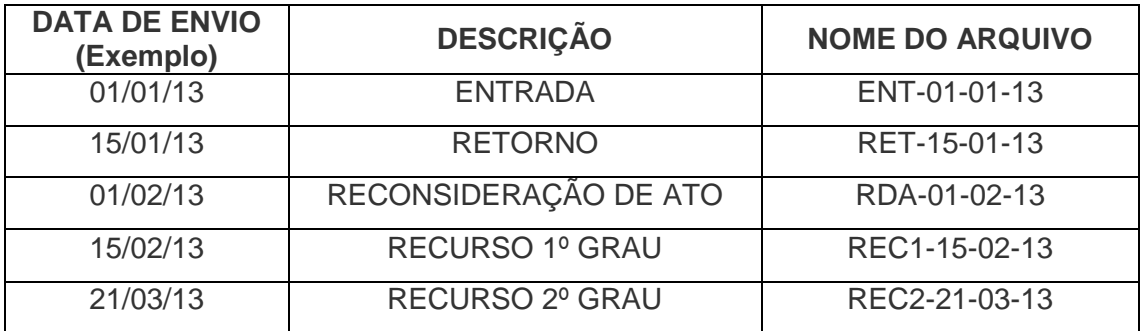

11.1) Os demais documentos devem ser nomeados constando seu conteúdo, tendo como base o exemplo dos arquivos dos projetos (Ex: ART\_PALCO-10-06-13, DEC\_PÚBLICO-10-06-13).

**12)** Os PSCIP pré-cadastrados no INFOSCIP que forem efetivados em data anterior à vigência desta circular poderão seguir os procedimentos válidos até 31/12/2013.

**13)** Esta circular entra em vigor a partir do dia 01/01/2014, ficando revogadas as disposições contrárias.

Belo Horizonte, 06 de dezembro de 2013.

## **(a) MIGUEL NOVAIS BORGES, CORONEL BM DIRETOR DE ATIVIDADES TÉCNICAS**